Mandanten-Information: GoBD in der Praxis - so meistern Sie die Verfahrensdokumentation

Sehr geehrte Mandantin, sehr geehrter Mandant,

Buchführung und vieles, das damit zusammenhängt • wie beispielsweise Rechnungseingang und -ausgang •, wird in Untemehmen meistens durch modeme Informa tionstechnologie erledigt. Der PC, eingebunden in ein Firmennetzwerk, ist heutzutage aus der Arbeitswelt nicht mehr wegzudenken. Diese Entwicklung wird sich künftig durch die vielzitierte Digitalisierung noch intensivieren. Schon jetzt geht beim betrieblichen Rechnungswesen und der Belegorganisation der Trend immer mehr zur Automatisierung. Die elektronische Buchführung mittels entsprechender Software ist schon länger Standard,

# Inhaltsverzeichnis

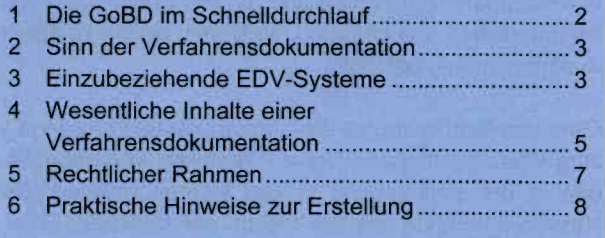

doch nun setzt sich auch das ersetzende Scannen von Buchführungsbelegen mehr und mehr durch. Ebenso werden die Buchungsvorgänge selbst immer stärker au tomatisiert.

controlled by the c

and the first products. changes and allow the dealership speci-

a vila a nombre de mais a comunica-

a come comer est a comercia

or or memory in

Aus der erhöhten Komplexität durch die Nutzung mo dernster Informationstechnologien ergeben sich aller dings neue Probleme: Digitale Daten sind weitaus flüch tiger als das althergebrachte Papier und auch viel leich ter - beabsichtigt oder unbeabsichtigt - zu .vernichten" oder zu verfälschen.

Die Finanzverwaltung hat bereits im Jahr 2014 umfang reiche und teilweise auch strenge Regelungen zur elek tronischen Buchführung veröffentlicht. Sie sollen die ord nungsgemäße Rechnungslegung im Informationszeital ter gewährleisten und so korrekte Steuererklärungen ga rantieren.

Diese Regelungen betreffen quasi alle Unternehmen, die ihre Buchhaltung elektronisch führen oder auch nur über elektronische Buchungsbelege verfügen. Ihre Einhaltung bedeutet einen klaren Mehraufwand, der jedoch altemativlos ist, denn die Verwertbarkeit der Buchführung steht auf dem Spiel: Weist die Buchführung gravierende Feh ler auf. drohen mit Schätzungen und - unter Umständen sogar erheblichen - Steuernachzahlungen spürbare negative Folgen.

# **Hinweis:**

Indirekt können sich aus einer nicht verwertbaren elektronischen Buchführung sogar strafrechtliche Konsequenzen ergeben.

Eine besonders wichtige Vorgabe zur elektronischen Buchführung ist die sogenannte Verfahrensdokumenta tion, in der insbesondere alle Prozesse der elektroni schen Buchführung und des Beiegwesens dargestellt werden müssen. Zudem ist die Verfahrensdokumentati on von zentraler Bedeutung bei der Darstellung und Do kumentation eines "Tax-Compliance-Management-Syslems" (TCMS), dessen Einrichtung auch im Hinblick auf künftige Entwicklungen unbedingt empfehlenswert ist.

# 1 Die GoBD im Schneildurchlauf

# 1.1 Wann sind die GoBD für Sie relevant?

Die GoBD sind bereits seit dem 01.01.2015 anzuwenden und gelten grundsätzlich für alle buchführenden Betrie be, die bei Ihren unternehmerischen Prozessen auf EDV-gestützte Verfahren zurückgreifen und Ihre gesetz lichen Buchführungs- und Aufzeichnungspflichten teil weise oder ganz in elektronischer Form erfüllen. Betrof fen sind aber auch Unternehmer, die ihren Gewinn in Form einer Einnahmenüberschussrechnung (EÜR) er mitteln, letztlich also nahezu jedes Unternehmen.

#### **Beispiel:**

Als relevant für die Buchführung gelten und daher<br>von den GoBD betroffen sind insbesondere:

- Anlagenbuchführungssysteme,
- » Archiv- und Datenmanagementsysteme,
- Auftragsverwaltungssysteme,
- elektronische Kassensysteme,
- elektronische Warenwirtschaftssysteme,
- elektronische Zahlungssysteme,
- Fakturierungssysteme,
- Lohnbuchhaltungssysteme und
- Taxameter.

# 1.2 Die zentralen Leitsätze der GoBD

Da die Verfahrensdokumentation ein Bestandteil der GoBD ist, werden im Folgenden kurz deren Schwerpunkte erläutert. Nur so kann ein entsprechendes Ge samtverständnis für die Thematik entwickelt werden.

## Nachvollziehbarkeit und Nachprüfbarkeit

Eine im Ergebnis richtige Erfüllung der buchhalterischen Pflichten reicht nicht aus, auch der Weg zum Ergebnis muss in seiner Darstellung absolut nachvollziehbar sein.

Zudem müssen die Datenquellen für eine weiterführende Prüfung zur Verfügung stehen. In der Welt jer elektronisehen Buchführung bedeutet dies, dass die Verarbeitungskette vom eingehenden Beleg über Grundbuchaufzeichnungen, Journale und Konten bis hin zur Steuererklärung lückenlos nachvollziehbar sein muss. Wie die analoge muss auch die elektronische Buchführung so beschaffen sein, dass ein Betriebsprüfer s ch innerhalb angemessener Zeit einen Überblick über d e gebuchten Geschäftsvorfälle und die generelle Situation des Unternehmens verschaffen kann.

Wichtig für die Nachprüfbarkeit ist auch, dass kein Inhalt von Dateien, etwa durch die Konvertierung In ein ände res Format, verlorengehen darf. Ganz konk ret untersagt die Finanzvenvaltung mit den GoBD die Jmwandlung der Daten eines Buchführungsprogramms in PDF-Dateien, wenn die Informationen dann nur noch in diesem Dateiformat vorgehalten werden.

## Hinweis:

Beim Wechsel des Buchführungssystems muss das alte System auf einem separaten Rechner bis zum Ablauf der zehnjährigen Aufbewahrungsfrist vorgehalten werden, wenn keine direkte Übernahme der Altdatenformate in das neue System möglich ist.

## Vollständigkeit

Zu jedem Geschäftsvorfall müssen alle relevanten Informationen aufgezeichnet werden (z.B. Name des Geschäftspartners, Datum und konkrete Leistungsbeschreibung). Speziell bei einer EDV-gestützten Buchhaltung ist zu beachten, dass verdichtete Aufzeichnungen nur dann zulässig sind, wenn sich die Zusammensetzung nachvollziehen lässt und die einzeln en Vorgänge kenntlich gemacht werden können. Es da rf keine Aufzeichnung von Geschäftsvorfällen unterschlagen werden. So sind etwa Kassensysteme, die die Erstellung von Beiegen ohne entsprechende Verbuch ung der Einnahmen ermöglichen, unzulässig. Stomobu chungen und Löschungen müssen nachvollziehbar sein, Zudem muss die EDV gegen Datenverlust gesichert sein.

## Richtige und zeitnahe Aufzeichnung bzw. Buchung

Alle Aufzeichnungen, die in der elektronischen Buchhaltung erfasst werden, müssen mit den tatsächlichen Vorgängen übereinstimmen. Deshalb sollte zw schen einem einzelnen Geschäftsvorfall und dessen Erfassung in der elektronischen Buchführung stets ein enger zeitlicher Zusammenhang bestehen.

Ganz konkret bedeutet dies, dass unbare Vorgänge zum Beispiel Überweisungen - innerhalb v on zehn Tagen in der Buchführung erfasst werden müssen. Bei Kasseneinnahmen gilt die Pflicht der täg ichen Erfassung.

Werden Geschäftsvorfälie periodisch verbucht oder Auf zeichnungen entsprechend erstellt, gelten folgende Vor gaben:

- Die unbaren Geschäftsvorfälie eines Monats müssen bis Ablauf des darauffolgenden Monats erfasst (also verbucht oder zumindest aufgezeichnet) werden.
- Bis zur Erfassung muss sichergestellt werden, dass die Unterlagen nicht verlorengehen. Das geschieht insbesondere durch die laufende Nummerierung der ein- und ausgehenden Rechnungen, femer durch die Ablage in entsprechenden Ordnern oder auch durch Grundbuchaufzeichnungen in PC-Kassen, Warenwirtschafts- oder Fakturierungssystemen.

## Ordnung und Unveränderbarkeit

Alle Geschäftsvorfälle sind in der elektronischen Buchführung systematisch zu erfassen. Buchungen im System müssen eindeutig und nachvollziehbar sein. Dies beginnt bereits mit der Sammlung der Geschäftsunterla gen, aus denen sich die Buchungen ergeben: Sie muss planmäßig erfolgen. Bare und unbare Geschäftsvorfälie sollten grundsätzlich getrennt voneinander verbucht und Änderungen in der Buchführung klar dokumentiert wer den.

## Hinweis:

Vorsicht ist in diesem Zusammenhang bei der Nutzung von MS Excel oder ähnlicher Software geboten. Derartige Programme gewährleisten keine lückenlose Änderungshistorie und werden deshalb von der Finanzverwaltung für Buchhaltungszwecke grundsätzlich nicht anerkannt. Das gilt auch für andere ufzeichnungsmethoden, wie zum Beispiel Fahrtenbücher. Eine Führung der Nachweise in nicht anerkannten Programmen kann letztlich zum Verlust des Betriebsausgabenabzugs führen.

# 2 Sinn der Verfahrensdokumentation

Nach den Anforderungen der Finanzverwaltung muss für jedes EDV-System, das in irgendeiner Weise Relevanz für die elektronische Buchführung hat, eine Verfahrens dokumentation erstellt werden: Inhalt, Aufbau, Abiauf und Ergebnisse des mit Hilfe des betreffenden EDV-Systems ablaufenden Verfahrens sollen darin vollständig und klar dargelegt sein.

Die Verfahrensdokumentation dient der Finanzverwal tung dazu, sich bei einer Betriebsprüfung in angemes sener Zeit ein Bild vom Aufbau der EDV-Landschaft und der entsprechenden Prozesse zu machen. Eine weitere Anforderung an die Verfahrensdokumentation ist daher, dass sie übersichtlich gegliedert und vollständig sein soll. Als Hilfsmittel für die Betriebsprüfung ist die Veriahrensdokumentation so von großer praktischer Relevanz.

Es handelt sich hierbei also keinesfalls um eine reine Formalie, die, wenn sie einmal erstellt ist, im Archiv Staub ansetzen kann. Im Gegenteil, die Verfahrensdoku mentation muss laufend überprüft und an Veränderun gen angepasst werden.

## Hinweis:

Das Finanzamt verlangt die Verfahrensdokumentation oftmals schon zu Beginn der Prüfung. Bei einer sogenannten Kassennachschau (vgl. Punkt 5.3) kann sie sogar unangekündigt verlangt werden, und zwar sofort. Sich auf sein Glück zu verlassen und die Dokumentation erst bei Verlangen erstellen zu wol len, ist also gefährlich, da nicht mehr genügend Zeit verbleiben wird, um eine regelkonforme Dokumenta tion vorzulegen. Das Finanzamt kann eine unvoll ständig erstellte Verfahrensdokumentation auch als nicht verwertbar zurückweisen.

Die Vorgaben der Finanzverwaltung zur Verfahrensdo kumentation sind weitgehend abstrakt gehalten. Ebenso gibt es auch keine aligemeingültige Vorlage, da die ent sprechenden EDV-Systeme in jedem Untemehmen an ders strukturiert sind. Viele Details werden deshalb erst im Laufe der Zeit von Gerichten geklärt werden.

# 3 Einzubeziehende EDV-Systeme

# 3.1 Ausgangspunkt Prozessbeschreibung

Grundsätzlich müssen alle mit der elektronischen Buchführung im Zusammenhang stehenden Verfahren beschrieben werden. Ausgangspunkt sind dabei die buch führungsrelevanten Systeme, die als Vor- oder Neben systeme Daten liefern (z.B. Warenwirtschafts- und Doku mentenmanagementsysteme (DMSj), die dann im Hauptsystem (der Buchhaltungs- und Bilanzierungssoft ware) verarbeitet werden. Die Frage muss immer lauten: in welche buchführungsrelevanten Prozesse sind diese Systeme einbezogen? Genau diese Prozesse sind zu identifizieren und von Anfang bis Ende zu beschreiben. Das meint die Finanzverwaltung letztlich mit "Darstellung des Abiaufs und der Ergebnisse der EDV-Verfahren".

# 3.2 Beispiele für buchführungsrelevante Prozesse

## Ersetzendes Scannen

Unter bestimmten Voraussetzungen ist es möglich, auf eine Papierablage von Belegen fast vollständig zu ver zichten: Alle Papierbelege können eingescannt und da nach vernichtet werden. Die Scans der Belege sind dann sechs Jahre (z.B. bei Geschäftsbriefen und geschäftli chen E-Mails) bzw. zehn Jahre (z.B. bei Rechnungen und sonstigen Buchungsbelegen) aufzubewahren.

## Hinweis:

Elektronisch empfangene Belege müssen in jedem Fall elektronisch gespeichert werden.

Damit das ersetzende Scannen auch anerkannt wird, muss die venvendete Mard- und Software bestimmte Voraussetzungen erfüllen. Zudem sind Kontrollen bei der Durchführung zu gewährleisten. Unabdingbar ist au ßerdem, dass der gesamte Archivierungsprozess begin nend mit dem Eingang bzw. der Generierung der Belege über den Scanprozess bis hin zur elektronischen Ablage in der Verfahrensdokumentation beschrieben wird.

#### Hinweis:

Die Bundessteuerberaterkammer und der Deutsche Steuerberaterverband e.V. haben zur Digitalisierung und elektronischen Aufbewahrung von Belegen inkl. Vernichtung der Papierbelege eine Musterverfahrensdokumentation erstellt, die derzeit unter www.d8tv.de/download/gemeinsameverfahrensbeschreibung zu finden ist.

Nachfolgende Abbildung zeigt eine beispielhafte grafische Darstellung des Prozessablaufs zum ersetzenden Scannen.

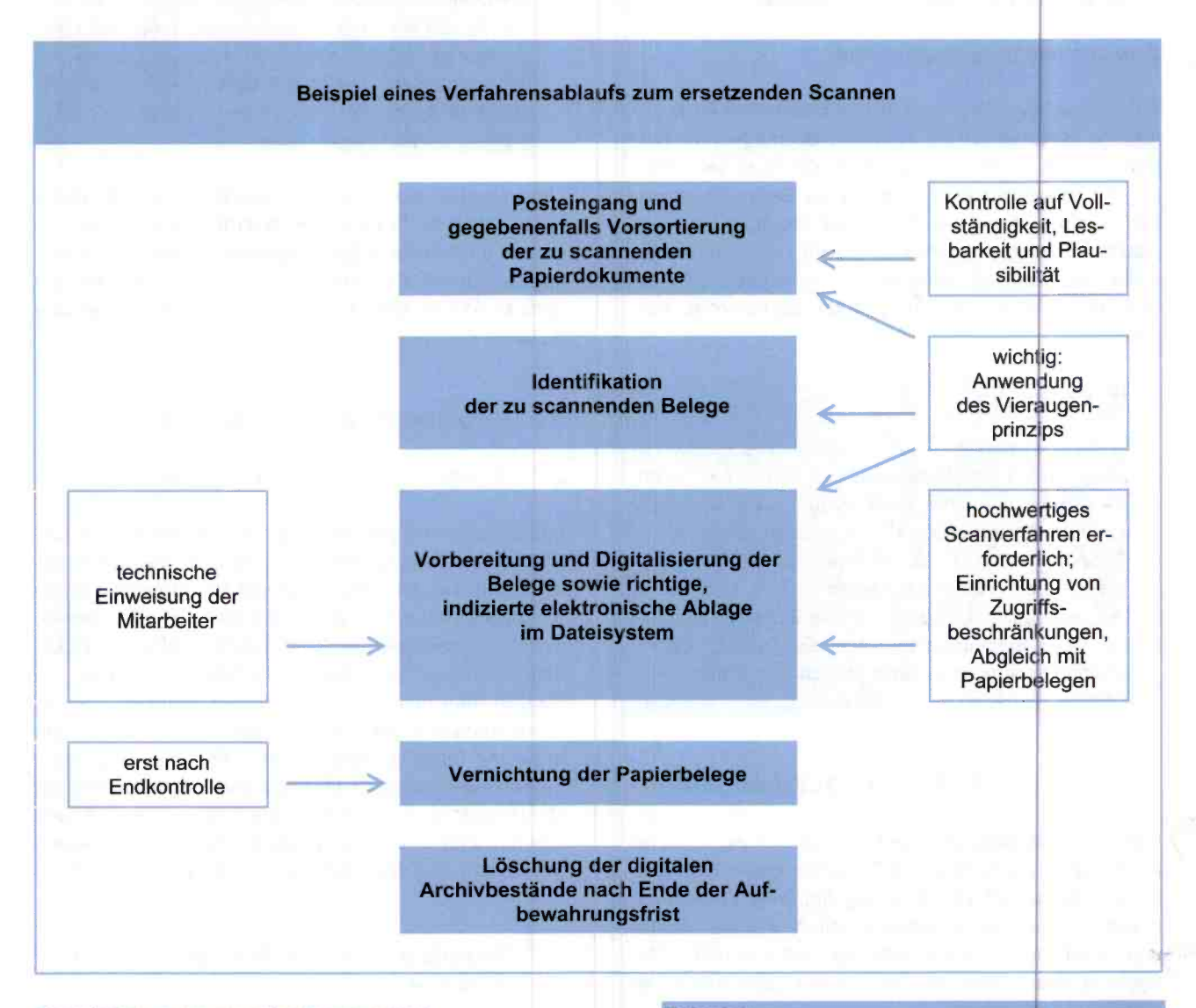

#### Verarbeitung eingehender Rechnungen

Unternehmen erhalten ihre Rechnungen auf ganz ver schiedenen Wegen, etwa elektronisch oder per Post, und jedes Unternehmen hat einen eigenen Prozess, wie die Eingangsrechnungen inhaltlich geprüft und schließ lich buchhalterisch verarbeitet werden. Bei diesem Pro zess kommen zumeist auch verschiedene EDV-Systeme zum Einsatz. Üblich ist zudem, dass Papierrechnungen zur schnelleren Verbreitung eingescannt werden.

# Beispiel:

Eine einfache Prozessbeschreibung für die Bearbeitung einer eingehenden Papierrechnung könnte wie folgt lauten:

- 1. Entgegennahme durch Posteingang Anfertigung von Kopien/Scannen der Rechnung
- 2. Weiterleitung zur inhaltlichen Prüfung durch die Fachabteilung und Vorabinfo der Buchhaltung
- 3. Freigabe der Rechnung durch die Fachabteilung für die Buchhaltung (z.B. durch Kürzel auf Papierdokument oder Freigabe per E-Mail)
- 4. Prüfung der Rechnungsbestandteile nach Steuerrecht durch die Buchhaltung (insbesondere Um satzsteuer)
- 5. Geordnete Aufbewahrung der Belege, gegebe nenfalls auch elektronisch durch Einstellung in ein DMS
- ein Divis<br>6. Verbuchung des Geschäftsvorfalls in der Buch-<br>haltungssoftware bzw. Weiterleitung der Bechhaltungssoftware bzw. Weiterieitung der Rech nung an den Steuerberater
- f Archivierung der Papierrechnung/elektronische Archivierung des Scans
- 8. Technische Verknüpfung von ursprünglicher Rechnung und archiviertem Scan

'Bei einer elektronischen Rechnung, insbesondere einer per E-Mail eingegangenen, könnte die Proxessbeschreibung wie folgt aussehen:

- 1. Archivierung im DMS
- 2. E-Mail-Weiterleitung zur inhaltlichen Rechnungs- Prüfung an die Fachabteilung und Vorabinfo der ) Buchhaltung oder alternativ automatische Be nachrichtigung des Rechnungsprüfers und der Buchhaltung durch ein spezielles Programm für den Rechnungsworkflow ("Rechnungsmanager")
- 3. Freigabe der Rechnung durch die Fachabteilung (per E-Mail oder im Rechnungsmanager)
- 4. Prüfung der Rechnungsbestandteile nach Steuerrecht durch die Buchhaltung (insbesondere Um satzsteuer)
- Geordnete Aufbewahrung der Belege im DMS (gleichzeitig auch finale Archivierung)
- 6. Technische Verknüpfung von Ursprungsrechnung und bearbeiteter Rechnungskopie
- Erfassung des Geschäftsvorfalls in der Buchhai tungssoftware (gegebenenfalls automatisch)/Weiterleitung der Rechnung an den Steuerberater

# 4 Wesentliche Inhalte einer Verfahrensdokumentation

# 4.1 Allgemeine Beschreibung

Die allgemeine Beschreibung ist eine Art Einführung in die buchführungsrelevanten Prozesse im Unternehmen und in das Untemehmen selbst. Sie soll erklären, unter welchen Rahmenbedingungen und in welchem unternehmerischen Umfeld die relevanten EDV-Systeme an gewandt werden, Mierfür sollten Sie ihr Unternehmen und seine Tätigkeitsbereiche ebenso kurz beschreiben wie den Wirtschaftsbereich, in dem es tätig ist, und darlegen, wie der Gewinn ermittelt wird (Bilanzierung oder EÜR). Gibt es Besonderheiten - beispielsweise bei der Bilanzierung (besondere Anforderungen an das Archiv bei Ärzten usw.) -, so sind auch diese zu nennen.

Des Wetteren sollte auch ein Überblick über die Organi sationsstruktur des Unternehmens gegeben werden (z.B. anhand eines Organigramms).

# Hinweis:

Es Ist empfehlenswert, die allgemeine Beschreibung mit einem Ablaufdiagramm zu beginnen, aus dem die wichtigsten Prozesse im Zusammenhang mit der elektronischen Buchfährung, insbesondere die elektronische Belegablage und die Erfassung von Geschäftsvorfällen, hervorgehen.

Zudem muss angegeben werden, an welchen Orten buchführungsrelevante Prozesse, wie beispielsweise das Einscannen von Papierbelegen, erledigt werden und welche Mitarbeiter hierfür verantwortlich sind. Gleiches gilt für den Lagerort von Papierbeiegen und den Ort Ihrer Vernichtung. Darüber hinaus sollte in der allgemeinen Beschreibung dargestellt werden, in welchem Turnus Belege digitalisiert werden (täglich, wöchentlich oder monatlich) und ob bzw. welche Arbeiten durch externe Dienstleister erledigt werden.

## Hinweis:

Es ist außerdem sinnvoll, bereits in der allgemeinen Beschreibung einen Versionsüberblick zur Verfah rensdokumentation zu geben.

# 4.2 Anwenderdokumentation

Die Anwenderdokumentation ist eine vertiefte Darstel lung der zuvor bereits aufgezeigten Prozesse bei der elektronischen Buchführung inklusive der Nebensysteme (vgl, Punkte 3.1 und 3,2). Es muss festgehalten werden, wie Daten im System erfasst, auf Richtigkeit geprüft so wie abgestimmt werden und wie eine Ausgabe der Daten erfolgt.

#### Darstellung des Datenwegs

Es muss eine Dokumentation darüber existieren, ob Da ten händisch eingegeben oder automatisiert aus exter nen Datenquellen übernommen werden. Gleiches gilt für die Prüfung der Richtigkeit der Daten: Erfolgt diese durch händische Durchsicht oder durch automatische Prüfungen und Plausibllitätschecks? Zudem sollte er fasst werden, wie Daten ausgegeben werden: als Pa pierausdruck oder elektronisch an weitere Verarbei tungssysteme bzw. externe Stellen?

## Hinweis:

Bei einer Erörterung der zugrundeliegenden Prozes se ist auch darauf einzugehen, wie zum Beispiel die Erhaltung und Authentizität der Daten entsprechend den Vorgaben der GoBD gewährleistet werden.

## Regeln für den Datenaustausch

Um den Datenweg zu beschreiben, muss auch dargelegt werden, wie und nach weichen Regein die Daten zwi schen verschiedenen Systemen übergeben werden. Womöglich genügt das hierfür gewählte Vorgehen nicht den GoBD, etwa weil keine ausreichende Sicherung der in ein anderes System übernommenen Daten besteht. Sie sehen: Wenn sie richtig ausgeführt wird, wird durch die Erstellung der Verfahrensdokumentation die sachge rechte Umsetzung der GoBD unter die Lupe genommen; Fehlerquellen können aufgedeckt und beseitigt werden.

#### ERP-Software

Viele Unternehmen nutzen eine sogenannte Enterprise-Resource-Planning-Software (ERP-Software). Hierbei handelt es sich um eine Plattform, die den automati schen Datenaustausch zwischen mehreren jeweils inte grierten Programmen ermöglicht. Dies kann zum Bei spiel den Rechnungsworkfiow, die Buchhaltung und be triebswirtschaftliche Auswertungen für das Untemehmenscontrolling erieichtem. Dabei erfolgt der Datenaus tausch häufig in Echtzeit und die ERP-Software führt auch selbständig Plausibilitätschecks durch. All diese Funktionen müssen dann in der Anwenderdokumentati on entsprechend dargestellt werden. Es ist wichtig, da bei nicht einfach auf eine vom Anbieter behauptete GoBD-Konformität der ERP-Software zu vertrauen, son dern die einzelnen Interaktionen zwischen den Program men stets kritisch zu hinterfragen. Spätestens hierfür sind in der Regel spezielle EDV-Kenntnisse erforderlich.

#### Schnittstellenbeschreibungen

Wenn Sie keine ERP-Software nutzen oder einzelne Programme nicht (vollständig) in dieses integriert sind, müssen Sie beschreiben, wie und wann Daten zwischen verschiedenen Systemen übertragen werden - insbesondere wenn es zu Formatbrüchen kommt, wenn also teilweise automatische und teilweise händische Abstim mungen zwischen Programmen stattfinden.

#### Weitere Dokumente

Zur Anwenderdokumentation gehören auch die Organisationsanweisungen zum Aufbau der unternehmensinternen IT sowie die Benutzerhandbücher der verwende ten Soft- und Hardware. Diese Unterlagen dürften im Unternehmen bereits ohnehin vorhanden sein bzw. leicht besorgt werden können.

# **Inweis:** in the contract of the contract of the contract of the contract of the contract of the contract of the contract of the contract of the contract of the contract of the contract of the contract of the contract of t

Aber Achtung: Dazu zählen auch die Organisationsunterlagen sowie die Einrichtungs- und Programmierprotokolle der verwendeten elektronischen Kasse bzw. des verwendeten Kassensystems. Die Nichtvorlage ist ein erheblicher Mangel (vgl. Punkt 5.2).

# 4.3 Technische Systemdokumentation

## Eingesetzte Hardware

grundlegende Beschreibung des Herstellers und der Die Darstellung der eingesetzten Hardware sollte eine verwendeten Produktkennzeichnung enthalten. Bei PCs sollten zumindest auch die wichtigsten tech nischen Daten wie Prozessor, RAM und Grafikkarte genannt werden. Zur eingesetzten Hardware zählen insbesondere:

- PCs, Monitore usw. an Einzelarbeitsplätzen,
- Hilfssysteme (z.B. Scanner zur Digitalisierung von Buchführungsunterlagen),
- Serversysteme (sowohl interne Netzwerke als auch Internetserver) und
- VPN-Lösungen für mobiles Arbeiten der Mitarbeiter.

#### Eingesetzte Software

Alle verwendeten Programme müssen in ihrer jeweiligen Version (inklusive möglicher Updates) aufgeführt werden. Die zuvor verwendeten Versionen sollten aus einer Nutzungshistorie hervorgehen. Darüber hinaus sind individuelle Änderungen und Anpassungen an Programmen (.Customizing") darzustellen.

i- ü

## Hinweis:

Die reine Aufzählung der verwendeten Programme ist nicht ausreichend. Es muss sich ein schlüssiges Gesamtbild ergeben, wie die Programme mit ihren jeweiligen Schnittstellen ineinandergreifen. Dies kann durch ein Datenflussdiagramm als Einführung mit weiteren Erläuterungen geschehen. Gegebenenfalls kann hier auch auf bereits vorhandene Ablaufpläne und Dokumentationen zur unternebmensinternen IT-Architektur zurückgegriffen werden.

# 4.4 Betriebsdokumentation

Mit der Betriebsdokumentation müssen Sie - indem Sie die Nutzungsprozesse der buchführungsrelevanten Software im täglichen Betrieb darstellen - beweisen, dass Ihre EDV stabil und sicher funktioniert. Deshalb sollten Sie hier insbesondere die betriebsinternen Anweisungen zur Dokumentation und zur Sicherheit der EDV anführen.

Der Normalbetrieb von EDV-Systemen ist das eine, aber welche Maßnahmen wurden für den Fall getroffen, dass Systeme ausfallen oder es zu Stromausfällen oder Hackerangriffen kommt? Im Hinblick darauf sollte die Tragfähigkeit der EDV auch im Notbetrieb beschrieben werden. Sowohl das Datensicherheits- als auch das Datensicherungskonzept sollten umfassend daigestellt werden. Im Detail bedeutet dies, dass auch Regeln zur Ge nerierung von Passwörtern (so abstrakt wie möglich) aufgezeigt werden müssen.

Des Weiteren sind die technischen Aspekte sowie das Berechtigungskonzept einschließlich der ßenutzerverwaltung zu veranschaulichen: Wer darf worauf und mit weicher Berechtigung (nur Lese-, Schreib- und Lese-, Löschrechte usw.) zugreifen und durch welche techni schen Maßnahmen wird dies sichergestellt?

# Hinweis:

Wird ein DMS verwendet, so ist es ratsam, die Berechtigung zum Anlegen neuer Ordner in den oberer Datenhierarchien zu beschränken und etwa lediglich der IT-Abteiiung zuzuweisen. Hierdurch kann einer seits ein "Wildwuchs" an Ordnern verhindert und andererseits die nach den GoBD notwendige Indexierung gewährleistet werden.

# 4.5 Internes Kontrollsystem (IKS)

#### Pflichtinhalt des IKS

Die Benutzungsregeln für buchführungsrelevante EDV-Systeme müssen in einem IKS abgebildet werden, mit Hilfe dessen deren Einhaltung kontrolliert werden muss. Dass derartige Kontrollen auch tatsächlich durchgeführt werden, muss darüber hinaus auch protokolliert werden.

Folgende Bereiche sollten vom IKS erfasst werden:

- Zugangs- und Zugangsberechtigungskonzepte,
- Funktionstrennungen,
- Kontrollen der Datenerfassung und -eingäbe,
- Übertragungs- und Verarbeitungskontrollen bei Datennutzung über Schnittstellen hinweg im Rahmen von automatisierten Übertragungen,
- Schutzmaßnahmen gegen die beabsichtigte oder unbeabsichtigte Verfälschung von Dokumenten (z.B. durch die lückenlose Nachvollziehbarkeit von Ände rungen im Rahmen eines DMS) und
- stichprobenartige Plausibilitäts- und Vollständigkeitskontrollen.

## **Hinweis:**

Die konkrete Ausgestaltung des IKS ist abhängig von der Komplexität und Diversifikation der Geschäftstä-| tigkeit, der Organisationsstruktur sowie der eingesetzten EDV-Systeme.

# Weiterführende Bedeutung des IKS - das steuerliche Kontrollsystem

In der Buchführung oder auch bei Steuererklärungen können Fehler passleren, die dann zur Festsetzung zu niedriger Steuern führen. In noch nicht allzu ferner Ver gangenheit konnte man derartige Fehler gegenüber dem Finanzamt recht einfach und ohne weitere Folgen be richtigen.

Heutzutage hingegen stellt sich das Finanzamt bei der Berichtigung von Fehlem oftmals die Frage, ob man den Fehler nicht sogar bewusst gemacht hat, um zunächst Steuern zu sparen, oder ob man einfach zu unaufmerk sam oder gar nachlässig war. Dies kann dann dazu füh ren. dass der Vonvurf einer Steuerhinterziehung oder leichtfertigen Steuerverkürzung erhoben wird. In beiden Fällen sind zumindest empfindliche Geldstrafen bzw. Geldbußen (bis zu 50.000 €) möglich.

Ein effektives TOMS, also steuerliches Kontrollsystem, kann hiervon schützen, da es laut Finanzverwaltung als Indiz dafür gilt, dass keine Leichtfertigkeit oder gar Vor satz den Fehler begründet hat. Demnach müssen die GoBD. die Verfahrensdokumentation und das TCMS zu sammengedacht werden. Die Verfahrensdokumentation fungiert somit als Grundlage für den Nachweis eines ef fektiven TCMS. Das TCMS seinerseits ist dann noch mals gesondert zu dokumentieren: auch hierfür gibt es verschiedene Methoden, die jeweils an die konkreten Verhältnisse angepasst werden müssen.

## Hinweis:

Die detaillierteste Erarbeitung der Prozesse und ent sprechend ausführliche Ausführungen in der Verfah rensdokumentation haben keinen Nutzen, wenn die dargestellten Vorgehensweisen und Verfahren nicht wirklich umgesetzt werden. Ein Betriebsprüfer kann Diskrepanzen zwischen Dokumentation und tatsäch licher Praxis mitunter leicht feststellen. Deshalb sollte durch entsprechende, zumindest stichprobenartige Kontrollen im Tagesgeschäft sichergestellt werden, dass der Inhalt der Verfahrensdokumentation auch tatsächlich im Unternehmen praktiziert wird.

# 5 Rechtlicher Rahmen

# 5.1 Zeitliche Regelungen und Fristen

Spätestens seit Inkrafttreten der GoBD am 01.01.2015 muss eine Verfahrensdokumentation vorliegen. Schon fristen gibt es nicht. Im Gegenteil: Da bereits die GoBS aus dem Jahre 1995 das Erstellen einer Verfahrensdo kumentation fordern, folgern einige Betriebsprüfer. dass eine solche bereits vor 2015 vorgelegen haben muss.

Haben Sie bis dato hinsichtlich der Verfahrensdokumentation noch nichts unternommen, sollten Sie Ihren Fokus zunächst auf die aktuellen Verhältnisse und dann auf die Zukunft richten. Bei der Frage, wie weit zurück in die Vergangenheit eine Verfahrensdokumentation noch er stellt werden muss, kommt es auch darauf an, wann Ihre letzte Betriebsprüfung war. Lassen Sie sich von Ihrem Steuerberater einen Überblick zu den speziellen zeitlichen Anforderungen in Ihrem Unternehmen geben, da mit Sie sich keine unnötige Arbeit für steuerlich längst abgeschlossene Zeiträume machen.

Von zentraler Bedeutung ist es zudem auch, die Verfah rensdokumentation regelmäßig zu überprüfen. Hierzu sollten Sie etwa alle sechs bis zwölf Monate Revisions termine einführen. Zwischenzeitlich sollte auch darauf geachtet werden, dass Änderungen bezüglich der be trieblichen Hard- und Software vom IT-Verantwortlichen direkt an den mit der Verfahrensdokumentation betrau ten Mitarbeiter kommuniziert werden.

## Hinweis:

Ältere Versionen der Verfahrensdokumentation müssen zehn Jahre lang archiviert werden.

# 5.2 Mögliche Mängel

Das Fehlen einer Verfahrensdokumentation alleine be gründet für sich noch keinen schwerwiegenden Mangel. Also kann die Ordnungsmäßigkeit der Buchführung nicht ohne weiteres allein aufgrund dessen verworfen werden. Doch Vorsicht! Liegen andere schwerwiegende Mängel in der Buchführung vor, kann sich die Situation aufgrund der fehlenden Verfahrensdokumentation verschärfen. Die Folgen können Schätzungen des Finanzamts sein, die dann zu empfindiichen Steuemachzahlungen führen. Auch strafrechtliche Konsequenzen sind nicht völlig aus zuschließen.

Davon abgesehen ist eine fehlende Verfahrensdokumentation der Atmosphäre bei einer Betriebsprüfung nicht gerade zuträglich. Nicht zuletzt, da dies auch einen Mehraufwand für Sie bedeutet, denn die Betriebsprüfer können sich dann nicht selbständig an den Dokumenten orientieren, sondern stellen vermehrte Prüfungsanfragen. Dies kann dann die mit der Betriebsprüfung befassten Mitarbeiter längerfristig unnötig Zeit kosten.

# 5.3 Verfahrensdokumentation und Kassennachschau

Seit dem 01.01.2018 gibt es die Kassennachschau, die es dem Finanzamt ermöglicht, unangekündigt elektroni sche Kassensysteme unter die Lupe zu nehmen. Hier stehen insbesondere Unternehmen des Einzelhandels im Fokus. Da ein solches Kassensystem auch Daten für die Buchführung liefert, müssen die entsprechenden Ab läufe ebenfalls in einer Verfahrensdokumentation be schrieben werden. Ein Finanzamtsprüfer kann die sofor tige Vorlage vor Ort verlangen, deshalb sollten Sie auf jeden Fall gerüstet sein.

Welche Folgen die Nichtvorlage haben kann, ist derzeit noch schwer abzuschätzen. Eindeutig ist hingegen, dass sich Betriebsprüfungen verstärkt auf die Themen GoBD und Verfahrensdokumentation konzentrieren. Handeln Sie deshalb rechtzeitig!

# 6 Praktische Hinwelse zur Er Stellung

# Äußere Form

Die Verfahrensdokumentation sollte in geschlossenen Dokumenten mit aussagekräftigem Inhaltsverzeichnis erfolgen. In der Praxis hat es sich dabei bewährt, sie in ein sogenanntes Masterfile und einen Anhang aufzuteilen. Das Masterfile enthält die Beschreibungen der wesentlichen Prozesse orientiert an den Hauptpunkten (Punkte 4.1 bis 4.5), die Sekundärinformationen - Arbeitsanweisungen, Protokolle, das IKS - werden strukturiert in einem Anhang zusammengefasst.

## Buchführungsrelevante Prozesse definieren

sondere gewinnen Sie auch über die Prozesslandschaft Diese Vorarbeit ist äußerst wertvoll, da sie gewährleistet, dass keine wichtigen Aspekte vergessen werden. Insbein Ihrem Unternehmen einen erweiterten Überblick. Dies kann auch zum Anlass genommen werden, weitere Prozesse außerhalb der buchführungsrelevanten Themen genauer zu analysieren und zu optimieren.

## Bereits vorhandene Informationen nutzer

Viele der für eine Verfahrensdokumentation notwendigen Informationen wurden oftmals bereits in anderen Zusammenhängen von Mitarbeitern schriftlich niedergelegt, seien es Regelungen für Eingangsrechnungen, Übersichten zur Hard- und Software oder Ausführungen zum Berechtigungskonzept für Datenzugriffe sowie Arbeits- und Organisationsanweisungen. Haben Sie diese bereits vorhandenen Datenschätze vorab archiviert, ist bereits ein gutes Stück des Wegs bewältigt

# Hinweis:

Wurden Organisations- und Arbeitsanweisungen bisher nur mündlich erteilt, ist nun das Erfahrungswissen Ihrer Mitarbeiter gefragt.

## Verfahrensdokumentation ist Teamwork

Gründen Sie ein Projektteam und ernennen Sie einen Projektleiter für das Erstellen der Verfahrensdokumentation, denn diese ist eine abteilungsübergreifende Gemeinschaftsarbeit. Bei der Erstellung sollte deshalb das Personal aus der Buchhaltung bzw. Steuerabteilung eng mit dem EDV-Fachpersonal zusammenarbeiten. Dabei sollte man lernen, eine gemeinsame Sprache zu finden. Gerne stehen wir Ihnen und Ihrer Projektieitung dabei hilfreich zur Seite.

Mit freundlichen Grüßen

Alle Informationen nach bestem Wissen, jedoch ohne Gewähr.<br>Diese Information ersetzt nicht die individuelle Beratung! Rechtes and: 25.06.20f8